# **Optimizing a Hardware Network Stack to Realize an In-Network ML Inference Application**

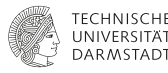

**SC21 Workshop H2RC'21**

**Marco Hartmann, Lukas Weber, Johannes Wirth, Lukas Sommer, Andreas Koch**

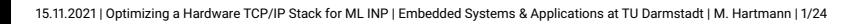

# **Background**

## **Motivation**

- In-Network Processing (INP)
	- Move computation onto specialized hardware within the network
	- **Process in-flight data**  $\rightarrow$  **Reduce network traffic**
	- $\blacksquare$  Free up CPU resources  $\rightarrow$  Reduce costs of data center applications
- Application offload onto network-attached FPGAs
	- More flexibility and performance than programmable switches (P4, Tofino, …)
	- Requires a high-throughput hardware network stack
	- Acceleration of both packet processing and application layer

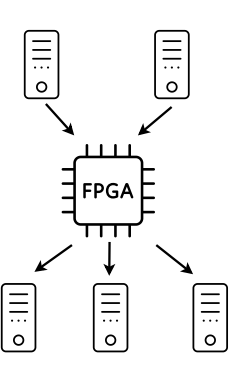

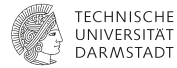

## **Background**

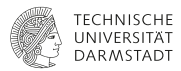

- Related Work: FPGA-based TCP/IP Offload increasingly popular
	- More energy/cost efficient than software implementations
	- Few available projects support 100G Ethernet
	- **I** Many HFT-optimized solutions ( $\rightarrow$  low latency, few sessions)
- HLS-based hardware TCP/IP stack developed at ETH Zürich<sup>1</sup>
	- **u** Implements: UDP/TCP, IP, ICMP, ARP
	- Supports: 100G, up to 10k concurrent sessions
	- Stack is used in this work

<sup>1</sup>[https://github.com/fpgasystems/Vitis\\_with\\_100Gbps\\_TCP-IP](https://github.com/fpgasystems/Vitis_with_100Gbps_TCP-IP)

# **Background (2)**

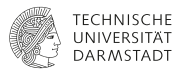

- Task Parallel System Composer<sup>2</sup> (ESA at TU Darmstadt)
	- Integrates FPGA-based accelerators into heterogeneous compute platforms
	- User provides HLS kernels or custom HDL cores ( $\rightarrow$  PE)
	- Provides software API for dispatching compute tasks to FPGA
- TaPaSCo Network plugin
	- Adds an Ethernet subsystem to the FPGA design
	- Ethernet-level access to a network (10G or 100G)
	- Upper-layer protocols must be implemented manually

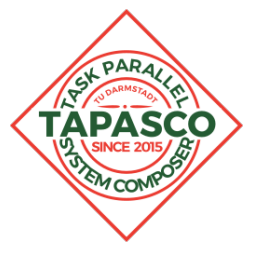

<sup>2</sup><https://github.com/esa-tu-darmstadt/tapasco>

## **Goals**

- 1. Enable the development of portable TCP/IP-capable FPGA designs using TaPaSCo
- 2. Evaluation of TCP/IP-capable FPGA designs w.r.t. throughput, latency, and resource utilization
- 3. Field study: In-Network acceleration of Sum-Product Network inference

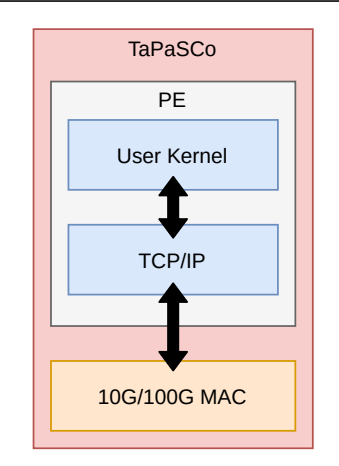

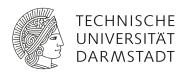

## **Contributions: Tools for developing TCP/IP-capable FPGA designs**

15.11.2021 | Optimizing a Hardware TCP/IP Stack for ML INP | Embedded Systems & Applications at TU Darmstadt | M. Hartmann | 7/24

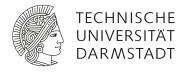

- TCP/IP stack user interface: **16** AXI Stream ports
	- $\blacksquare$  HLS User Kernels → Existing HLS C++ Library
	- HDL User Kernels, e.g. Bluespec
- Contribution: Bluespec Network Library<sup>3</sup>
	- **a** Idiomatic user interface
		- UDP: TX/RX
		- TCP: TX/RX, session control, port control
	- **a** Abstracts away data width of stack  $\rightarrow$  Portability 10G, 100G

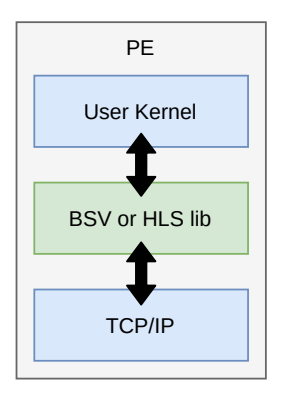

<sup>3</sup><https://git.esa.informatik.tu-darmstadt.de/net/bluenet>

15.11.2021 | Optimizing a Hardware TCP/IP Stack for ML INP | Embedded Systems & Applications at TU Darmstadt | M. Hartmann | 8/24

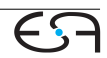

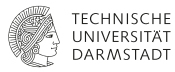

```
import NetworkLib :: *;
2 \mid \ldots3
4 \vertNetworkLib#(512, 512) nw <- mkNetworkLib(cfg);
5
6 rule echo:
7 // Reply to the sender of the received packet ...
\vert let m <- nw.udp.getMeta();
9 nw.udp.setMeta(m.dst_port, m.src_port, m.their_addr, m.length);
10
11 // ... with the contents of the received packet.
12 let d <- nw.udp.datawordRx.get();
13 nw.udp.putData(d.data, d.word_bytes);
14 endrule
```
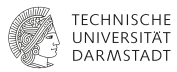

```
import NetworkLib :: *:
2 \mid \ldots3
4 NetworkLib#(512, 512) nw <- mkNetworkLib(cfg);
5
6 rule echo:
7 // Reply to the sender of the received packet ...
\vert let m <- nw.udp.getMeta();
9 nw.udp.setMeta(m.dst_port, m.src_port, m.their_addr, m.length);
10
11 // ... with the contents of the received packet.
12 let d <- nw.udp.datawordRx.get();
13 | nw.udp.putData(d.data, d.word_bytes);
14 endrule
```
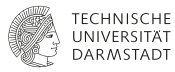

```
import NetworkLib :: *;
2 \mid \ldots3
4 \vertNetworkLib#(512, 512) nw <- mkNetworkLib(cfg);
5
6 \mid rule echo:
7 // Reply to the sender of the received packet ...
\frac{1}{8} let m <- nw.udp.getMeta();
9 nw.udp.setMeta(m.dst_port, m.src_port, m.their_addr, m.length);
10
11 // ... with the contents of the received packet.
12 let d <- nw.udp.datawordRx.get();
13 nw.udp.putData(d.data, d.word_bytes);
14 endrule
```
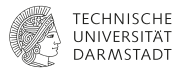

```
import NetworkLib :: *;
2 \mid \ldots3
4 \vertNetworkLib#(512, 512) nw <- mkNetworkLib(cfg);
5
6 rule echo:
7 // Reply to the sender of the received packet ...
\vert let m <- nw.udp.getMeta();
9 nw.udp.setMeta(m.dst_port, m.src_port, m.their_addr, m.length);
10
11 // ... with the contents of the received packet.
12 let d <- nw.udp.datawordRx.get();
13 nw.udp.putData(d.data, d.word_bytes);
14 endrule
```
# **Simulator for TCP/IP-capable PEs**

#### **Contribution**

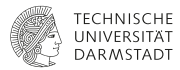

- TCP/IP-capable PEs are complex and interactive
	- $\rightarrow$  Need simulator for efficient development and debugging
- Simulation abstraction layer
	- $\overline{p}$  HDL-sim is slower than C-sim / Bluesim
	- …but simulates fully integrated mixed-language design (HLS, BSV, SystemVerilog)
- "In-Circuit" Emulation of PEs<sup>4</sup>
	- DUT interacts with network like the real hardware would
	- Hardware debugging using "Wireshark", "netcat", "ping" etc.

<sup>4</sup><https://git.esa.informatik.tu-darmstadt.de/net/net-sim>

#### **Simulator for TCP/IP-capable PEs (2) Contribution**

- C++-based testbench, Xilinx XSI
- Top-level AXI ports  $\Leftrightarrow$ virtual NIC (TAP) of host OS ("AXI-TAP-Bridge")
- Packet-level interaction **and** HDL signal-level insight

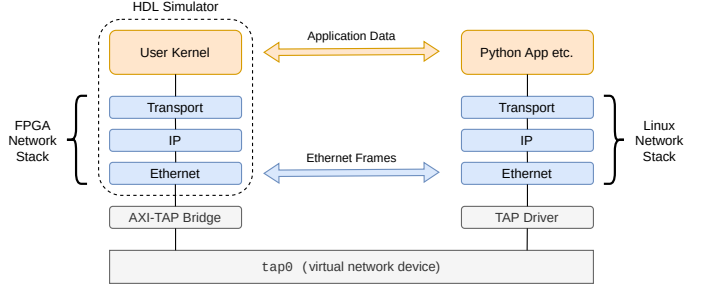

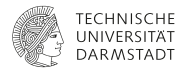

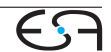

#### **Simulator for TCP/IP-capable PEs (3) Contribution**

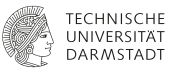

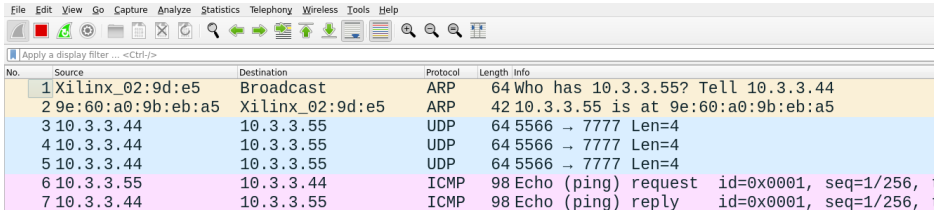

15.11.2021 | Optimizing a Hardware TCP/IP Stack for ML INP | Embedded Systems & Applications at TU Darmstadt | M. Hartmann | 12/24

#### **Simulator for TCP/IP-capable PEs (3) Contribution**

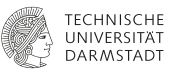

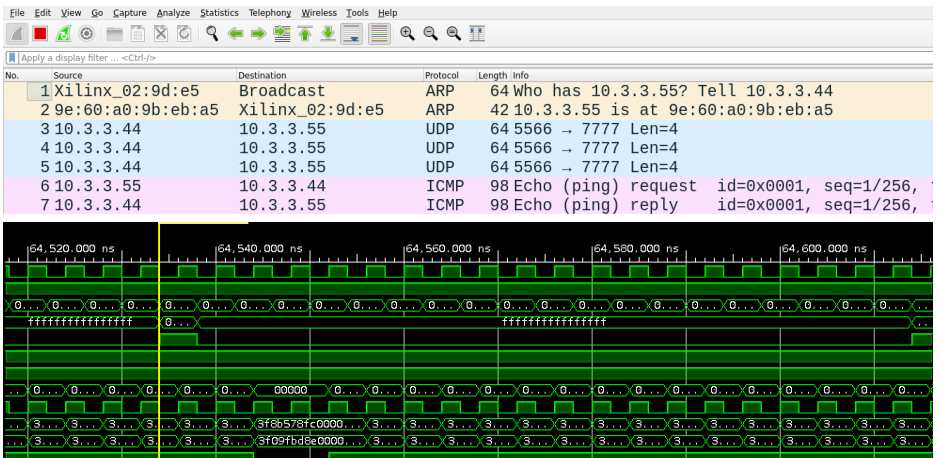

15.11.2021 | Optimizing a Hardware TCP/IP Stack for ML INP | Embedded Systems & Applications at TU Darmstadt | M. Hartmann | 12/24

## **Evaluation of TCP/IP-capable FPGA designs**

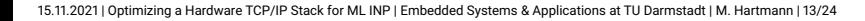

# **Evaluation Setup**

**Evaluation**

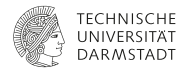

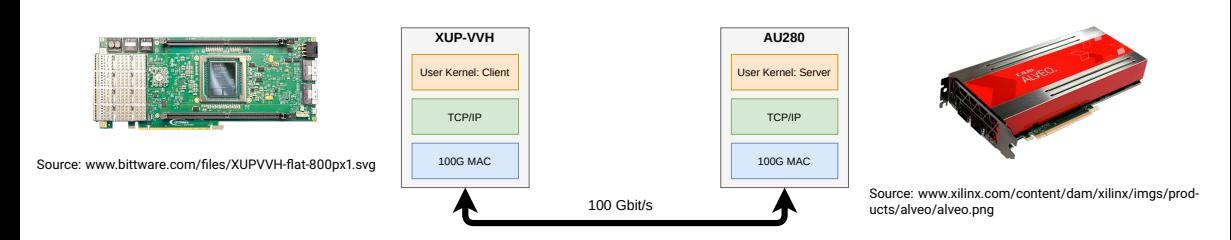

- **Determine throughput, latency, resource utilization using synthetic benchmarks**
- $\mathcal{L}_{\mathcal{A}}$ Comparison of different configurations and protocols
- **Protocols: TCP, UDP, plain Ethernet, Xilinx Aurora (lightweight PTP link-layer protocol)**

#### **Throughput, Payload Size 4 KiB Evaluation**

- Throughput: inversely proportional to protocol overhead
- All protocols perform close to theoretical maximum ("goodput")
- Aurora is not packet-based
	- Zero header overhead
	- "Clock compensation" overhead ra is not packet-based<br>Zero header overhead  $\begin{array}{ccc} \in & 97 \ \leftarrow & 1 \end{array}$ <br>"Clock compensation" overhead  $\begin{array}{ccc} 0 & 0 \end{array}$

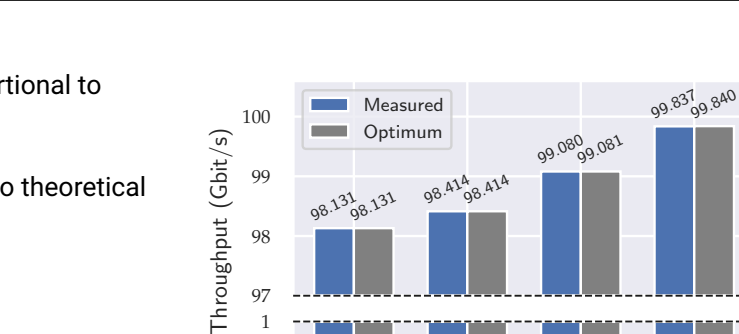

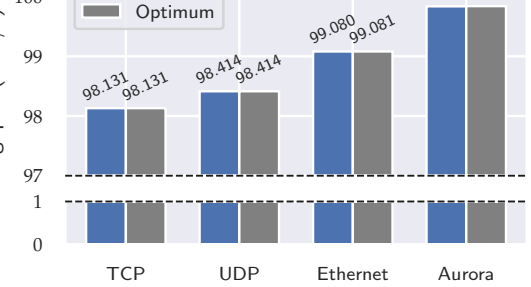

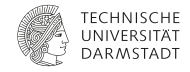

# **RTT Latency**

**Evaluation**

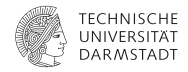

- $\blacksquare$  Hardware has deterministic runtime ⇒ Low variance in results
- Latency: proportional to protocol overhead TCP and UDP inherit latency of Ethernet
- TCP Handshake is slightly faster than RTT

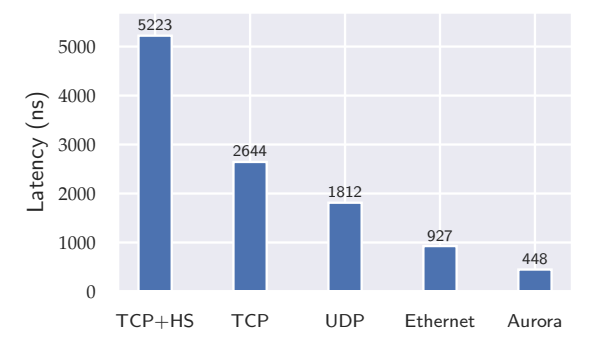

### **RX Buffer Implementation: TCP throughput, MSS 4 KiB Evaluation**

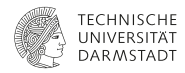

## **HBM-based TCP buffers**

- HBM: 12GB/s combined read/write  $\Rightarrow$  Throughput is memory-limited
- **BRAM-based TCP buffers** 
	- No throughput limitation
- **Buffer bypass:** directly deliver data to app
	- No throughput limitation
	- RTT latency decreases by 27 % (BRAM) and 29 % (HBM)

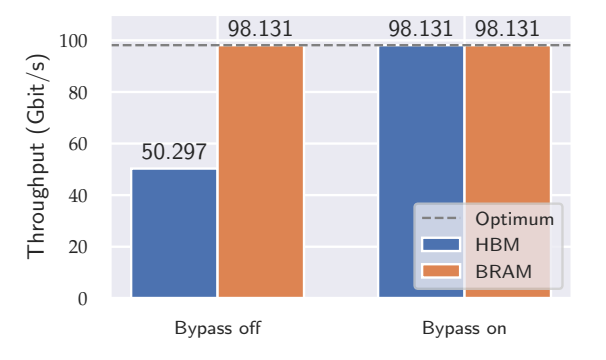

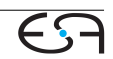

# **Resource Utilization**

#### **Evaluation**

- TCP/IP stack variants
	- n 10G: 64 bit data width
	- n 100G: 512 bit data width

4.67

Utilization on XUP-VVH<sup>.</sup>

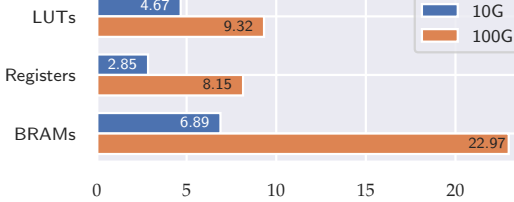

Utilization (%)

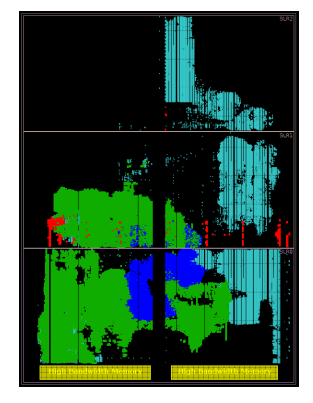

Floorplan: XUP-VVH, 100G, TCP Echo Server

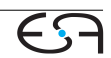

15.11.2021 | Optimizing a Hardware TCP/IP Stack for ML INP | Embedded Systems & Applications at TU Darmstadt | M. Hartmann | 18/24

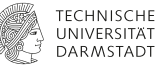

## **Case Study: In-Network Acceleration of Sum-Product Network Inference**

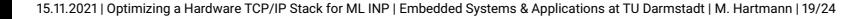

# **SPN Background**

**Case Study**

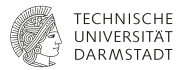

- ML technique from the class of probabilistic graphical models
	- Capture joint probability over a set of random variables
	- Node types: Sum, Product, Leaf
- **Prior work** 
	- Automatic toolflow for FPGA acceleration of SPN inference
	- Maps SPN graph to fully spatial, pipelined accelerator
- Adapted for streaming based data model in this work
	- Free-running kernel with AXI-Stream interfaces

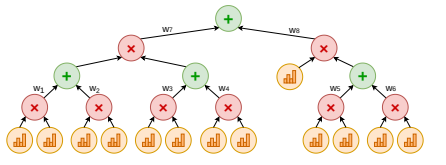

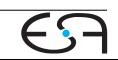

**SPN Accelerator Architecture**

**Case Study**

- Replicate those SPN accelerator variants with short input-vectors
- Process 50 Byte per cycle at 250 MHz  $\rightarrow$  12.5 GB/s = 100 Gb/s
- "User Kernel": contains control logic **D** MIMO: width conversion TCP/IP  $\leftrightarrow$  SPN
- TaPaSCo: easily switch memory subsystems (DRAM, HBM)

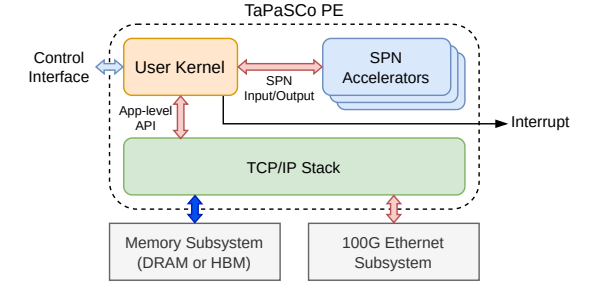

TaPaSCo PE Architecture

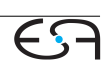

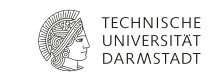

# **SPN Benchmark Results**

**Case Study**

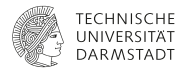

- $\blacksquare$  Inference throughput: TCP, UDP and plain Ethernet
- Results are close to the 100G line rate
- Real-world application delivers same performance as synthetic benchmarks

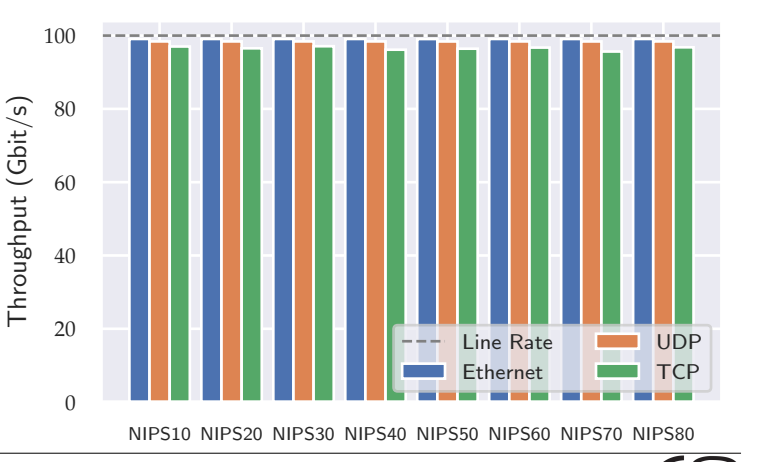

## **Conclusion**

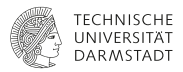

- 1. Successfully integrated TCP/IP stack with the TaPaSCo framework
	- Open source Bluespec network library<sup>5</sup>
	- Open source HW/SW Co-Simulator <sup>6</sup>
- 2. Evaluation of TCP/IP-capable FPGA designs using synthetic benchmarks
	- Close-to-optimal throughput and low, deterministic latency
- 3. Field study: In-Network Acceleration of Sum-Product Network Inference
	- Close-to-optimal inference performance
	- Streaming-based SPN accelerators shown to keep up with 100G line rate

<sup>5</sup><https://git.esa.informatik.tu-darmstadt.de/net/bluenet>  $6$ <https://git.esa.informatik.tu-darmstadt.de/net/net-sim> **Thank you for your attention!**